# Package 'MBttest'

April 14, 2017

<span id="page-0-0"></span>Type Package

Title Multiple Beta t-Tests

Version 1.2.0

Date 2015-01-04

Author Yuan-De Tan

Maintainer Yuan-De Tan <tanyuande@gmail.com>

Description MBttest method was developed from beta t-test method of Baggerly et al(2003). Compared to baySeq (Hard castle and Kelly 2010), DESeq (Anders and Huber 2010) and exact test (Robinson and Smyth 2007, 2008) and the GLM of McCarthy et al(2012), MBttest is of high work efficiency,that is, it has high power, high conservativeness of FDR estimation and high stability. MBttest is suit- able to transcriptomic data, tag data, SAGE data (count data) from small samples or a few replicate libraries. It can be used to identify genes, mRNA isoforms or tags differentially expressed between two conditions.

## License GPL-3

**Depends**  $R$  ( $>= 3.3.0$ ), stats, gplots, gtools, graphics, base, utils,grDevices

Suggests BiocStyle, BiocGenerics

## LazyLoad yes

biocViews Sequencing, DifferentialExpression, MultipleComparison, SAGE, GeneExpression, Transcription, AlternativeSplicing,Coverage, DifferentialSplicing

NeedsCompilation no

## R topics documented:

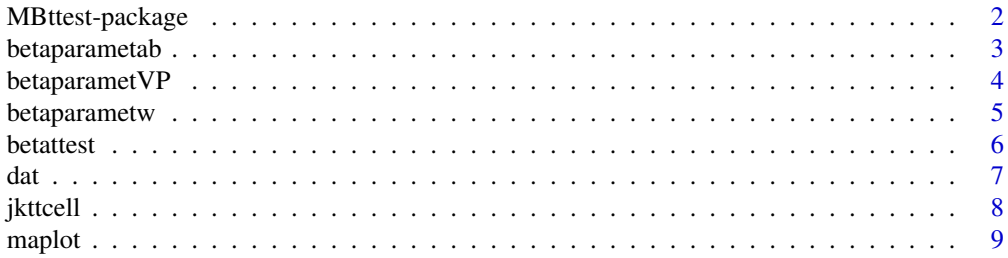

## <span id="page-1-0"></span>2 MBttest-package

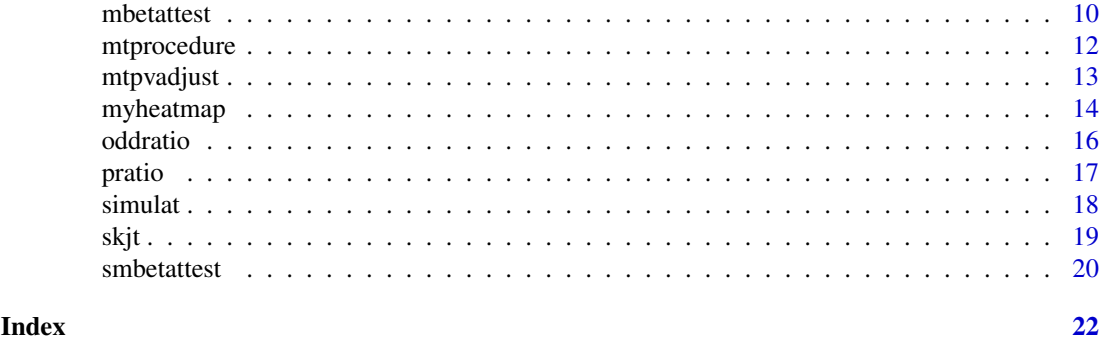

MBttest-package *Multiple Beta t-tests*

## Description

This package is used to peform multiple beta t-test analyses of real data and gives heatmap of differential expressions of genes or differential splicings and MA plot. The results listing geneid or isoformid, gene name, the other information, t-value, p-value, adjusted p-value, adjusted alpha value, rho, and symb are saved in csv file.

## Details

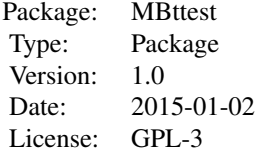

#### Author(s)

Yuan-De Tan

Maintainer: Yuan-De Tan <tanyuande@gmail.com>

#### References

Baggerly KA, Deng L, Morris JS, Aldaz CM (2003) Differential expression in SAGE: accounting for normal between-library variation. *Bioinformatics*, 19: 1477-1483. \ Yuan-De Tan Anita M. Chandler, Arindam Chaudhury, and Joel R. Neilson(2015) A Powerful Statistical Approach for Large-scale Differential Transcription Analysis.*Plos One*,10.1371/journal.pone.0123658.

## See Also

[betaparametab](#page-2-1), [betaparametVP](#page-3-1), [betaparametw](#page-4-1), [betattest](#page-5-1), [mbetattest](#page-9-1), [maplot](#page-8-1), [myheatmap](#page-13-1), [oddratio](#page-15-1), [pratio](#page-16-1), [simulat](#page-17-1), [smbetattest](#page-19-1), [mtprocedure](#page-11-1), [mtpvadjust](#page-12-1)

#### <span id="page-2-0"></span>betaparametab 3

## Examples

```
data(jkttcell)
mbetattest(X=jkttcell[1:500,],na=3,nb=3,W=1,alpha=0.05,file="jurkat_NS_48h_tag_mbetattest.csv")
```
<span id="page-2-1"></span>betaparametab *Estimation of Beta Parameters a And b*

## Description

parameters alpha(a) and beta (b) in betat distribution are estimated by using modified Baggerly et al(2003)'s iterative optimal method.

## Usage

betaparametab(xn, w, P, V)

## Arguments

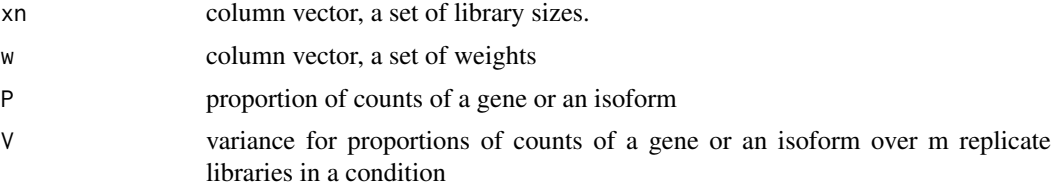

## Value

return parameters a and b.

#### Author(s)

Yuan-De Tan <tanyuande@gmail.com>

## References

Baggerly KA, Deng L, Morris JS, Aldaz CM (2003) Differential expression in SAGE: accounting for normal between-library variation. *Bioinformatics* 19: 1477-1483.

## See Also

[betaparametVP](#page-3-1), [betaparametw](#page-4-1)

## Examples

```
XX<-c(2000,2000,2000)
p<-0.15
V=0.004
w<-c(0.3,0.3,0.3)
betaparametab(xn=XX,w=w,P=p,V=V)
#[1] 1.145868 6.493254
```
<span id="page-3-1"></span><span id="page-3-0"></span>

## Description

This function is used to estimate parameters P and V by optimalizing estimation of parameters: alpha and beta.

#### Usage

```
betaparametVP(X, NX)
```
#### Arguments

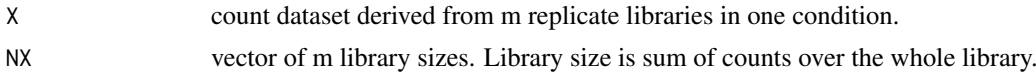

## Details

Count data of *RNA* reads are assumed to follow binomial distribution with parameters (P) and (V), while P is assumed to follow beta distribution with parameters alpha (a) and beta(b). Parameters P and V are estimated by optimal estimation of parameters a and b. The optimal method is an iteration method drived by weighting proportion of gene or isoform in each replicate library. This is a large-scale method for estimating these parameters. Estimation of parameters P and V is core of the multiple beta t-test method because P and V will be used to calculate t-value.

## Value

return a list:

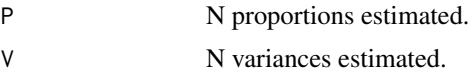

#### Note

betaparametVP requres functions betaparametab and betaparametw.

#### Author(s)

Yuan-DE Tan <tanyuande@gmail.com>

## References

Baggerly KA, Deng L, Morris JS, Aldaz CM (2003) Differential expression in SAGE: accounting for normal between-library variation. *Bioinformatics*, 19: 1477-1483. \ Yuan-De Tan, Anita M. Chandler, Arindam Chaudhury, and Joel R. Neilson(2015) A Powerful Statistical Approach for Large-scale Differential Transcription Analysis.*Plos One*,10.1371/journal.pone.0123658.

## See Also

[betaparametab](#page-2-1), [betaparametw](#page-4-1)

#### <span id="page-4-0"></span>betaparametw 5

## Examples

```
data(jkttcell)
X<-jkttcell[1:500,]
na < -3nb < -3cn<-length(X[1,])
rn<-length(X[,1])
XC<-X[,1:(cn-na-nb)]
XX<-X[,(cn-na-nb+1):cn]
n<-na+nb
XA<-XX[,1:na]
SA<-apply(XA,2,sum)
PA<-betaparametVP(XA,SA)
```
#### <span id="page-4-1"></span>betaparametw *Estimation of Weights of Proportions*

#### Description

Function betaparametw is used to calculate weight.

## Usage

betaparametw(xn, a, b)

## Arguments

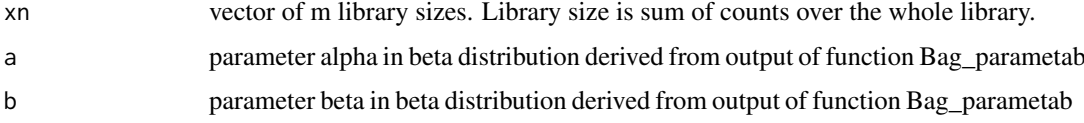

## Details

alpha and beta are used to calculate weight. Then weight is in turn used to correct bias of estimation of alpha and beta in Bag\_parametab function.

## Value

return weight(W)

## Author(s)

Yuan-De Tan <tanyuande@gmail.com>

#### References

Baggerly KA, Deng L, Morris JS, Aldaz CM (2003) Differential expression in SAGE: accounting for normal between-library variation. *Bioinformatics*, 19: 1477-1483. \ Yuan-De Tan, Anita M. Chandler, Arindam Chaudhury, and Joel R. Neilson(2015) A Powerful Statistical Approach for Large-scale Differential Transcription Analysis.*Plos One*. 2015 DOI: 10.1371/journal.pone.0123658.

## See Also

[betaparametab](#page-2-1),[betaparametVP](#page-3-1).

## Examples

```
XX<-c(2000,2000,2000)
a < -1.1458b < -6.4932betaparametw(xn=XX,a=a,b=b)
#[1] 0.3333333 0.3333333 0.3333333
```
<span id="page-5-1"></span>betattest *Beta t-test*

## Description

Beta t-test and degree of freedom for each gene or isoform are calculated in this function.

## Usage

betattest(X, na, nb)

## Arguments

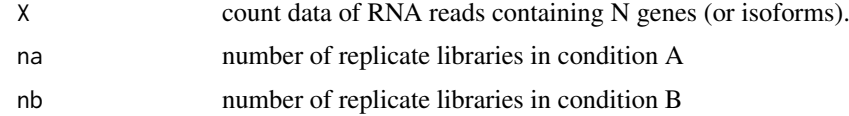

## Details

In beta t-test,

$$
t = \frac{(PA - PB)}{sqrt(VA + VB)}
$$

where PA and PB are proportions of a gene or an isoform in conditions A and B, VA and VB are variances estimated in conditions A and B. They are outputted by Bag\_parametVP.

## Value

return two lists:

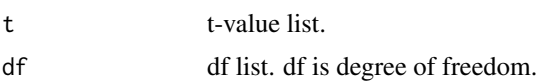

## Note

If pooled standard error is zero, then the t-value is not defined and set to be zero.

## Author(s)

Yuan-De Tan <tanyuande@gmail.com>

<span id="page-5-0"></span>

#### <span id="page-6-0"></span>dat and the contract of the contract of the contract of the contract of the contract of the contract of the contract of the contract of the contract of the contract of the contract of the contract of the contract of the co

## References

Baggerly KA, Deng L, Morris JS, Aldaz CM (2003) Differential expression in SAGE: accounting for normal between-library variation. *Bioinformatics*, 19: 1477-1483. \ Yuan-De Tan, Anita M. Chandler, Arindam Chaudhury, and Joel R. Neilson(2015) A Powerful Statistical Approach for Large-scale Differential Transcription Analysis.*Plos One*. 2015 DOI: 10.1371/journal.pone.0123658.

## See Also

[pratio](#page-16-1), [oddratio](#page-15-1).

## Examples

```
data(jkttcell)
X<-jkttcell[1:1000,]
na < -3nb < -3cn<-ncol(X)
rn<-nrow(X)
XC<-X[,1:(cn-na-nb)]
XX<-X[,(cn-na-nb+1):cn]
betattest<-betattest(XX,na=3,nb=3)
```
dat *The Transcriptomic data and t-test results.*

## Description

t-value and rho are results ouputed by mbttest.

## Usage

data("dat")

## Format

A data frame with 13409 observations on the following 16 variables.

tagid a numeric vector

geneid a numeric vector

name a string vector

chr a string vector

strand a character vector

pos a numeric vector

anno a string vector

Jurk.NS.A a numeric vector

Jurk.NS.B a numeric vector

Jurk.NS.C a numeric vector

Jurk.48h.A a numeric vector

Jurk.48h.B a numeric vector

8 *iktcell* 

Jurk.48h.C a numeric vector beta\_t a numeric vector rho a numeric vector symb a character vector

## Details

t-values (beta\_t)and means over all replicate libraries in two conditions are used to make *MA plot*. The count data of DE isoforms are selected by symb ="+" and W(omega) and used to make heatmap using myheatmap function.

## Value

ID, information, count data of RNA reads, t-value and rho-value, symbol.

#### References

Yuan-De Tan Anita M. Chandler, Arindam Chaudhury, and Joel R. Neilson(2015) A Powerful Statistical Approach for Large-scale Differential Transcription Analysis.*Plos One*. DOI: 10.1371/journal.pone.0123658.

#### Examples

```
data(dat)
## maybe str(dat) ; plot(dat) ...
```
jkttcell *Jurkat T-cell Transcritomic Data*

#### Description

The data are transcriptomic count data of *RNA* reads generated by next generation sequencing from Jurkat T-cells.

## Usage

data("jkttcell")

## Format

A data frame with 13409 observations on the following 13 variables.

tagid a numeric vector geneid a numeric vector name a string vector chr a string vector strand a charactor vector pos a numeric vector anno a string vector Jurk.NS.A a numeric vector

<span id="page-7-0"></span>

#### <span id="page-8-0"></span>maplot the contract of the contract of the contract of the contract of the contract of the contract of the contract of the contract of the contract of the contract of the contract of the contract of the contract of the con

Jurk.NS.B a numeric vector Jurk.NS.C a numeric vector Jurk.48h.A a numeric vector Jurk.48h.B a numeric vector Jurk.48h.C a numeric vector

#### Details

The data are count data generated by next generation sequencing from Jurkat T-cells. The T-cells were treated by resting and stimulating with *CD3/CD28* for 48 hours. The data have 7 columns for the information of *poly(A)* site: tagid, geneid, gene name, chromosome, strand,*poly(A)* site position, *poly(A)* site annotation and 6 columns for data: Jurk.NS.A, Jurk.NS.B, Jurk.NS.C, Jurk.48h.A, Jurk.48h.B, Jurk.48h.C. where NS means Normal state and 48h means 48 hours after *CD3/CD28* stimulatuin of T-cells. 13409 *RNA* isoforms were detected to have alternative *poly(A)* sites.

## Value

ID, information, count data of RNA reads

## Source

Real transcriptomic count data

#### References

Yuan-De Tan Anita M. Chandler, Arindam Chaudhury, and Joel R. Neilson(2015) A Powerful Statistical Approach for Large-scale Differential Transcription Analysis.*Plos One*. DOI: 10.1371/journal.pone.0123658.

## Examples

data(jkttcell) ## maybe str(jkttcell) ; plot(jkttcell) ...

<span id="page-8-1"></span>maplot *MA plot of t-values Against Log Mean*

#### Description

This function is to display MA plot of t-value against log mean.

#### Usage

```
maplot(dat, r1, r2, TT, matitle)
```
## Arguments

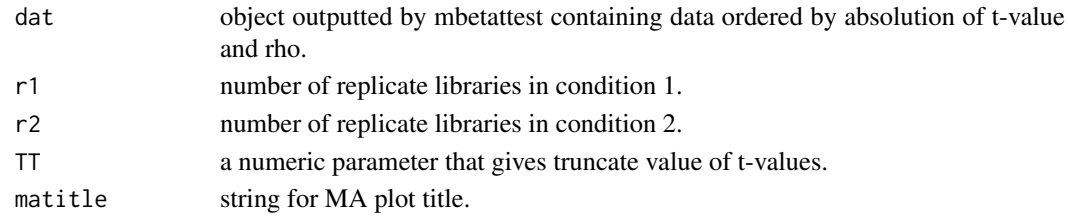

## Details

In MA plot, t-value is in y-axis and log mean in x-axis; Black points gathered nearby zero along log mean are genes without differential expressions or differential splicings while red points scattered out of black points are those of being differentially expressed or differentially spliced.

## Value

no return value

## Author(s)

Yuan-De Tan <tanyuande@gmail.com>

#### Examples

```
data(dat)
maplot(dat=dat,r1=3,r2=3,TT=350,matitle="MA plot")
maplot(dat=dat,r1=3,r2=3,TT=50,matitle="MA plot")
```
<span id="page-9-1"></span>mbetattest *Performance of multiple beta t-test on simulated data*

## Description

This function is to peform multiple beta t-test method on real data. The result lists geneid or isoformid, gene name, the other information, t-value, p-value, adjusted p-value, adjusted alpha value, rho, and symb. All these lists are ordered by absolution of t-values.

## Usage

mbetattest(X, na, nb, W, alpha, file)

## Arguments

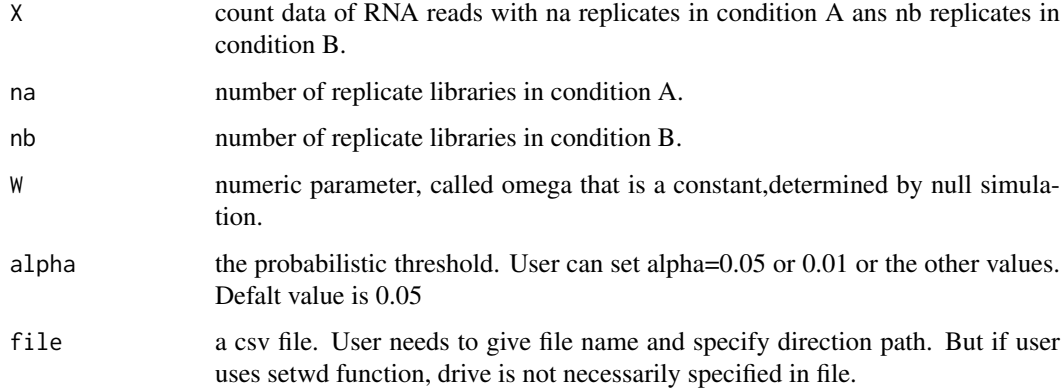

<span id="page-9-0"></span>

#### <span id="page-10-0"></span>mbetattest 11

#### Details

t-statistic is defined as t-statistic multiplied by (rho/omega), that is,

$$
T = t * rho/omega
$$

where

$$
t = \frac{(PA - PB)}{sqrt(VA + VB)}
$$

$$
rho = sqrt(psi * zeta)
$$

where

$$
psi = max(\frac{min(XA)}{max(XB)}, \frac{min(XB)}{max(XA)})
$$

$$
zeta = log(1 + \frac{(mean(XA, XB) * var(XA, XB))}{(mean(XA) * var(XA) + mean(XB) * var(XB))})
$$

omega is a constant as threshold.

## Value

return a dat list: the data ordered by abs(t) contain information cloumns, data columns, t-values, rho and symb that are used to make heatmap and *MAplot*.

## Author(s)

Yuan-De Tan <tanyuande@gmail.com>

## References

Yuan-De Tan Anita M. Chandler, Arindam Chaudhury, and Joel R. Neilson(2015) A Powerful Statistical Approach for Large-scale Differential Transcription Analysis. *Plos One*, 10.1371/journal.pone.0123658.

## See Also

[smbetattest](#page-19-1).

#### Examples

data(jkttcell)

dat<-mbetattest(X=jkttcell[1:1000,],na=3,nb=3,W=1,alpha=0.05,file="jurkat\_NS\_48h\_tag\_mbetattest.csv")

<span id="page-11-1"></span><span id="page-11-0"></span>

#### Description

Similiar to Benjamini-Hochberg multiple-test procedure, alpha is adjusted to be a set of values.

## Usage

mtprocedure(alpha, N, C)

## Arguments

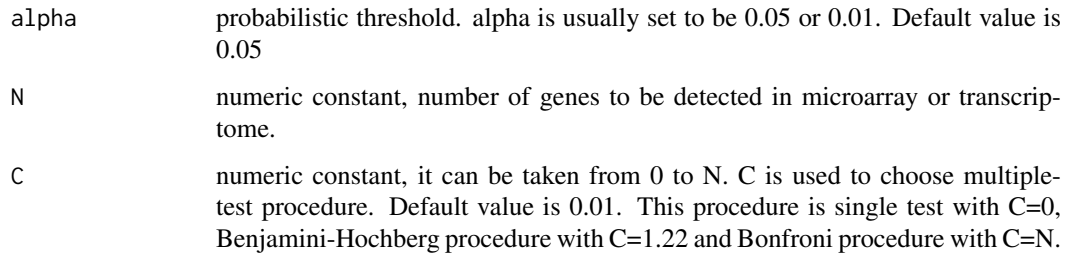

#### Details

This is a multiple-test procedure family including Benjamini-Hochberg procedure, Bonferroni procedure and single-test procedure. By choosing C-value, it can generat a multiple-test procedure for controling the false discovery rate, the expected proportion of false discoveries amongst the rejected hypotheses.

#### Value

return a list of adjusted alpha values.

## Author(s)

Yuan-De Tan <tanyuande@gmail.com>

## References

Benjamini, Y., and Hochberg, Y. (1995). Controlling the false discovery rate: a practical and powerful approach to multiple testing. *Journal of the Royal Statistical Society Series B* 57, 289-300. \ Yuan-De Tan and Hongyan Xu A general method for accurate estimation of false discovery rates in identification of differentially expressed genes. *Bioinformatics* (2014) 30 (14): 2018-2025. doi: 10.1093/bioinformatics/btu124.

## See Also

[p.adjust](#page-0-0)

#### <span id="page-12-0"></span>mtpvadjust 13

#### Examples

```
mtprocedure(alpha=0.5,N=200,C=1.22)
# [1] 0.007501404 0.011906423 0.015914688 0.019682621 0.023284917 0.026763656
# [7] 0.030145311 0.033447843 0.036684127 0.039863779 0.042994217 0.046081313
# .....
#[175] 0.444073506 0.446322519 0.448570478 0.450817390 0.453063265 0.455308110
#[181] 0.457551933 0.459794741 0.462036542 0.464277343 0.466517153 0.468755977
#[187] 0.470993825 0.473230701 0.475466614 0.477701571 0.479935578 0.482168642
#[193] 0.484400770 0.486631969 0.488862244 0.491091603 0.493320052 0.495547597
#[199] 0.497774244 0.500000000
```
<span id="page-12-1"></span>

mtpvadjust *P-value Adjustment for Multiple Comparisons*

## Description

Given a set of N p-values, it returns a set of N p-values adjusted by choosing C-value

#### Usage

mtpvadjust(pv, C)

## Arguments

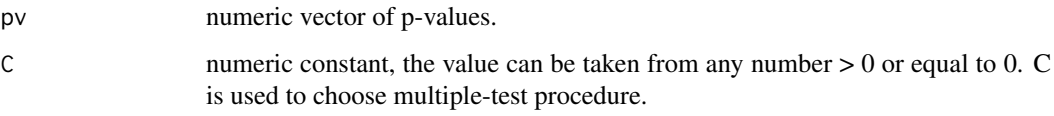

#### Details

This is a multiple-test procedure family including Benjamini-Hochberg procedure, Bonferroni procedure and single-test procedure. By choosing C-value, it can generat a multiple-test procedure for controling the false discovery rate,the expected proportion of false discoveries amongst the rejected hypotheses. Benjamini-Hochberg procedure is given with C=1.22, Bonferroni procedure is given with  $C = N$  and single-test procedure can be given with  $C=0$ .

#### Value

return a list of adjusted p-values.

## Note

p-value must be ordered from the largest value to the smallest value before executing tan\_pvadjust.

#### Author(s)

Yuan-De Tan <tanyuande@gmail.com>

#### References

Benjamini, Y., and Hochberg, Y. (1995). Controlling the false discovery rate: a practical and powerful approach to multiple testing. *Journal of the Royal Statistical Society Series B* 57, 289-300. \ Yuan-De Tan and Hongyan Xu A general method for accurate estimation of false discovery rates in identification of differentially expressed genes. *Bioinformatics* (2014) 30 (14): 2018-2025. doi: 10.1093/bioinformatics/btu124.

## See Also

[p.adjust](#page-0-0)

## Examples

```
set.seed(123)
x \le rnorm(50, mean = c(rep(0, 25), rep(3, 25)))
p \leftarrow 2*<i>pnorm(sort(-abs(x)))</i>round(mtpvadjust(pv=p, C=1.22),4)
# [1] 1.0000 1.0000 1.0000 1.0000 1.0000 1.0000 1.0000 1.0000 1.0000 1.0000
#[11] 1.0000 1.0000 1.0000 1.0000 1.0000 1.0000 1.0000 0.6875 0.6174 0.4588
#[21] 0.4115 0.3644 0.2216 0.1554 0.1443 0.1249 0.1027 0.0964 0.0763 0.0319
#[31] 0.0166 0.0135 0.0123 0.0096 0.0091 0.0068 0.0045 0.0041 0.0020 0.0007
#[41] 0.0004 0.0003 0.0002 0.0001 0.0001 0.0001 0.0001 0.0000 0.0000 0.0000
```
<span id="page-13-1"></span>myheatmap *Heatmap*

## Description

This function is used to display heatmap of differential expressions of genes or isoforms or differential splicings of genes detected by the multiple beta t-test method in the real data.

## Usage

myheatmap(dat, r1, r2, W, colrs, tree, method, rwangle, clangle, maptitle)

## Arguments

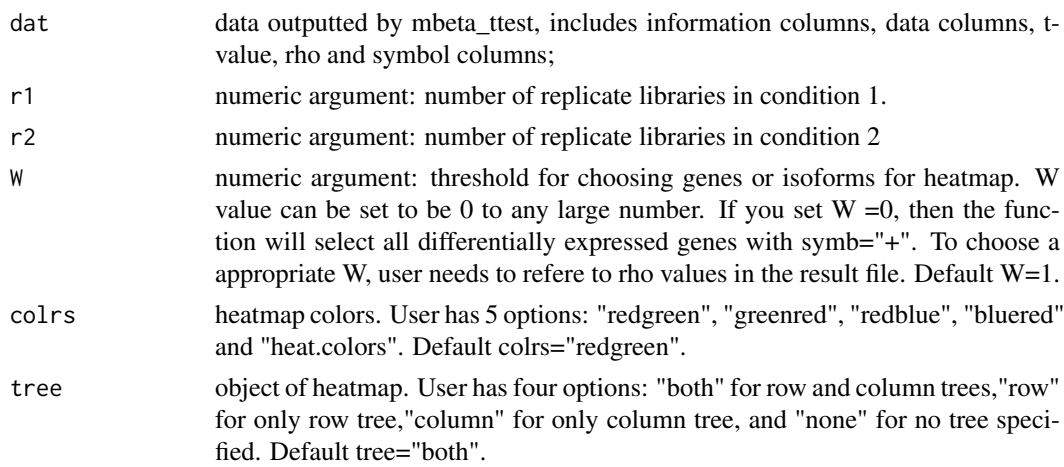

<span id="page-13-0"></span>

#### <span id="page-14-0"></span>myheatmap 15

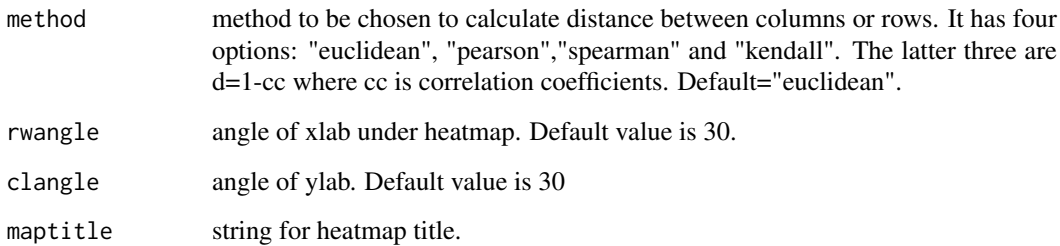

## Details

This function uses W (omega) and symb to choose genes or isoforms in the data ordered by t-values and then to normalize the selected data by using z-scale. This function has multiple options to select map color, distance, cluster and x- and y-lab angles. The heatmap was designed for publication and presentation, that is, zoom of the figure can be reduced without impacting solution.

## Value

no return value but create a heatmap.

#### Note

myheatmap requres gplots

## Author(s)

Yuan-De Tan <tanyuande@gmail.com>

## See Also

[heatmap.2](#page-0-0)

## Examples

```
require(gplots)
data(dat)
```

```
#dat<-mbetattest(X=jkttcell,na=3,nb=3,W=1,alpha=0.05,
#file="C:/mBeta_ttest/R_package/jurkat_NS_48h_tag_mbetattest.csv")
```

```
# data(mtcars)
#x <-as.matrix(mtcars)
#myheatmap(dat=x,r1=3,r2=3, maptitle="mtcars_heatmap")
```

```
myheatmap(dat=dat,r1=3,r2=3,maptitle="Jurkat T-cell heatmap2")
```
myheatmap(dat=dat,r1=3,r2=3,tree="none",maptitle="Jurkat T-cell heatmap")

<span id="page-15-1"></span><span id="page-15-0"></span>

## Description

Zeta is used to measure homogeneity intensity of two subdatasets. If zeta >1, these two subdatasets have good homogeneity; otherwise, zeta <1 indicates that two subdatasets have poor homogeneity (big noise).

#### Usage

oddratio(XX, na, nb)

#### Arguments

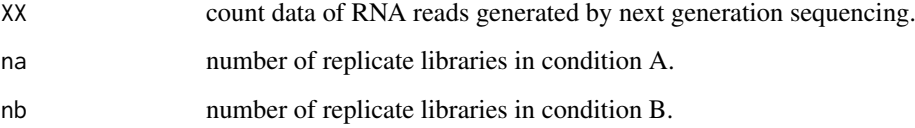

#### Details

Zeta is defined as

 $zeta = log(1 + (mean(XA, XB) * var(XA, XB)) / (mean(XA) * var(XA) + mean(XB) * var(XB)))$ 

zeta is different from psi. If two subdatasets have big a gap and good homogeneity,then seta value has much larger than 1.

## Value

oddrat list of zeta values

#### Author(s)

Yuan-De Tan <tanyuande@gmail.com>

## References

Yuan-De Tan Anita M. Chandler, Arindam Chaudhury, and Joel R. Neilson(2015) A Powerful Statistical Approach for Large-scale Differential Transcription Analysis. *Plos One*. 2015 DOI: 10.1371/journal.pone.0123658.

## See Also

[pratio](#page-16-1), [mbetattest](#page-9-1).

#### <span id="page-16-0"></span>pratio and the contract of the contract of the contract of the contract of the contract of the contract of the contract of the contract of the contract of the contract of the contract of the contract of the contract of the

## Examples

```
XX<-matrix(NA,2,8)
XX[1,]<-c(112,122, 108,127,302, 314, 322, 328)
XX[2,]<-c(511, 230, 754, 335,771, 842, 1014,798)
#XX
# [,1] [,2] [,3] [,4] [,5] [,6] [,7] [,8]
#[1,] 112 122 108 127 302 314 322 328
#[2,] 511 230 754 335 771 842 1014 798
oddratio(XX=XX,na=4,nb=4)
#[1] 3.9432676 0.8762017
# see example in mbetattest
```
<span id="page-16-1"></span>pratio *Calculation of Psi*

## Description

Psi is also called polar ratio.

$$
psi = max(\frac{min(XA)}{max(XB)}, \frac{min(XB)}{max(XA)})
$$

## Usage

.

pratio(xx, na, nb)

## Arguments

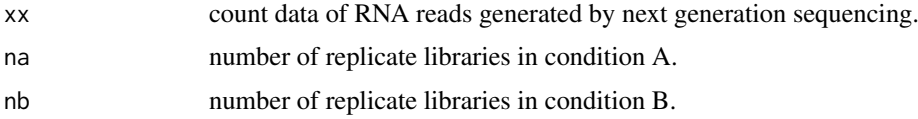

## Details

Psi is defined as

$$
psi = max(\frac{min(XA)}{max(XB)}, \frac{min(XB)}{max(XA)})
$$

It is used to measure overlap of two subdatasets. Psi>1, these two subdatasets have a gap, not overlap. Psi <1 indicates that two subdatasets overlap.

## Value

pratio pratio list

## Author(s)

Yuan-De Tan <tanyuande@gmail.com>

## <span id="page-17-0"></span>References

Yuan-De Tan Anita M. Chandler, Arindam Chaudhury, and Joel R. Neilson(2015) A Powerful Statistical Approach for Large-scale Differential Transcription Analysis. *Plos One*. 2015 DOI: 10.1371/journal.pone.0123658.

## See Also

[mbetattest](#page-9-1), [oddratio](#page-15-1)

## Examples

```
XX<-matrix(NA,2,8)
XX[1,]<-c(112,122, 108,127,302, 314, 322, 328)
XX[2,]<-c(511, 230, 754, 335,771, 842, 1014,798)
#XX
# [,1] [,2] [,3] [,4] [,5] [,6] [,7] [,8]
#[1,] 112 122 108 127 302 314 322 328
#[2,] 511 230 754 335 771 842 1014 798
pratio(xx=XX,na=4,nb=4)
```
<span id="page-17-1"></span>

simulat *Simulation Data*

## Description

This function uses negative binomial (NB) pseudorandom generator to create any count datasets of RNA isoform reads based on real data.

## Usage

simulat(yy, nci, r1, r2, p, q, A)

## Arguments

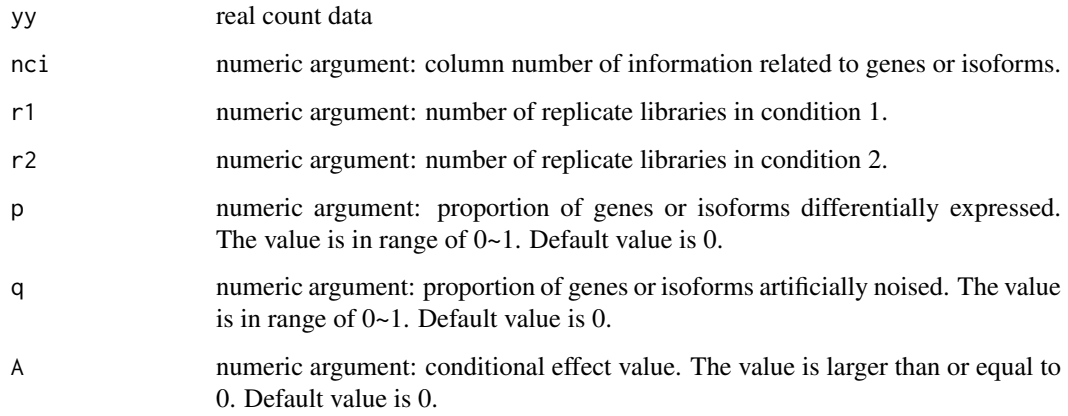

## <span id="page-18-0"></span>Details

Null count data are created by using R negative binomial pseudorandom generator rnbinom with mu and size. Parameters mu and size are given by mean and variance drawn from real read counts of a gene or an isoforms in a condition. Condition (or treatment) effect on differential transcription of isoforms is linearly and randomly assigned to genes or isoforms. The conditional effect = AU where U is uniform variable and A is input constant. P percent of genes or isoforms are set to be differentially expressed or differentially spliced. Q percent of genes or isoforms have technical noise. If P=0, then simulation is null simulation, the data are null data or baseline data.

## Value

Return count data.

## Author(s)

Yuan-De Tan <tanyuande@gmail.com>

## References

Yuan-De Tan Anita M. Chandler, Arindam Chaudhury, and Joel R. Neilson(2015) A Powerful Statistical Approach for Large-scale Differential Transcription Analysis.*Plos One*, 10.1371/journal.pone.0123658.

#### See Also

[NegBinomial](#page-0-0)

### Examples

```
data(jkttcell)
jknull<-simulat(yy=jkttcell[1:500,],nci=7,r1=3,r2=3,p=0,q=0.2,A=0)
```
skjt *Simulated Null Transcriptomic data*

#### Description

The dataset skjt generated by using R negative binomial pseudorandom generator rnbinom is used as an example for calculating omega.

#### Usage

data("skjt")

## Format

A data frame with 13409 observations on the following 14 variables.

geneid a string vector

tagid a numeric vector

geneid.1 a numeric vector

<span id="page-19-0"></span>20 smbetattest and the state of the state of the state state state state state state state state state state state state state state state state state state state state state state state state state state state state state

name a string vector chr a string vector strand a character vector pos a numeric vector anno a string vector Jurk.NS.A a numeric vector Jurk.NS.B a numeric vector Jurk.NS.C a numeric vector Jurk.48h.A a numeric vector Jurk.48h.B a numeric vector Jurk.48h.C a numeric vector

## Details

The dataset skjt was generated by using R negative binomial pseudorandom generator rnbinom with mu and size. Parameters mu and size are given by mean and variance drawn from real Jurkat T cell transcriptomic count data . Condition (or treatment) effect on differential transcription of isoforms was set to zero. The data have 13409 genes and 7 information columns: geneid tagid name chr,strand,pos,anno, and 6 data columns: Jurk.NS.A,Jurk.NS.B,Jurk.NS.C,Jurk.48h.A,Jurk.48h.B,Jurk.48h.C.

## Value

ID, information, count data of RNA reads

#### Source

Simulation.

#### References

Yuan-De Tan Anita M. Chandler, Arindam Chaudhury, and Joel R. Neilson(2015) A Powerful Statistical Approach for Large-scale Differential Transcription Analysis. *Plos One*. DOI: 10.1371/journal.pone.0123658.

#### Examples

data(skjt) ## maybe str(skjt) ; plot(skjt) ...

<span id="page-19-1"></span>smbetattest *Performance of multiple Beta t-test on simulated data*

## Description

This function is to peform mBeta t-test with rho=1 and omega=1 on simulated data. The result lists differentially expressed genes or isoforms marked by symbol="+" and their rho values. The rho values are used to calculate omega value for performance of mBeta t-tests on the real data.

#### <span id="page-20-0"></span>smbetattest 21

#### Usage

smbetattest(X, na, nb, alpha)

## Arguments

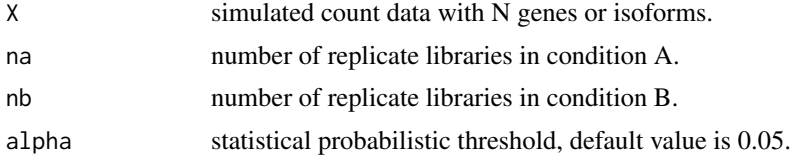

## Details

Before performing mbeta t-test on real data, user needs omega value for the threshold of rho. To determine omega value, user is requred to simulate null data having the same gene or isoform number and the same numbers of replicate libraries in two conditions and then performs mbeta t-test on the simulated null data by setting rho =1 and omega =1. To calculate accurately omega value, user needs such performance on 4-6 simulated null datasets. Manual provides method for omega calculation.

## Value

Return results from multple beta t-tests on simulated data.

#### Author(s)

Yuan-De Tan <tanyuande@gmail.com>

#### References

Yuan-De Tan Anita M. Chandler, Arindam Chaudhury, and Joel R. Neilson(2015) A Powerful Statistical Approach for Large-scale Differential Transcription Analysis.*Plos One*,10.1371/journal.pone.0123658.

## See Also

See Also as [mbetattest](#page-9-1)

## Examples

data(skjt)

mysim<-smbetattest(X=skjt[1:500,],na=3,nb=3,alpha=0.05)

# <span id="page-21-0"></span>**Index**

∗Topic alpha adjustment mtprocedure, [12](#page-11-0) ∗Topic alpha betaparametab, [3](#page-2-0) ∗Topic beta distribution betattest, [6](#page-5-0) ∗Topic beta betaparametab, [3](#page-2-0) ∗Topic binomial simulat, [18](#page-17-0) ∗Topic datasets dat, [7](#page-6-0) jkttcell, [8](#page-7-0) skjt, [19](#page-18-0) ∗Topic gap oddratio, [16](#page-15-0) pratio, [17](#page-16-0) ∗Topic heatmap myheatmap, [14](#page-13-0) ∗Topic homogeneity oddratio, [16](#page-15-0) ∗Topic maplot maplot, [9](#page-8-0) ∗Topic multiple test procedure mtprocedure, [12](#page-11-0) ∗Topic multiple mbetattest, [10](#page-9-0) ∗Topic multple test procedure mtpvadjust, [13](#page-12-0) ∗Topic negative simulat, [18](#page-17-0) ∗Topic overlap pratio, [17](#page-16-0) ∗Topic p-value adjustment mtpvadjust, [13](#page-12-0) ∗Topic package MBttest-package, [2](#page-1-0) ∗Topic proportion betaparametVP, [4](#page-3-0) ∗Topic simulation simulat, [18](#page-17-0) smbetattest, [20](#page-19-0) ∗Topic t-tests

mbetattest, [10](#page-9-0) ∗Topic t-test smbetattest, [20](#page-19-0) ∗Topic t-value betattest, [6](#page-5-0) ∗Topic variance betaparametVP, [4](#page-3-0) ∗Topic weight betaparametw, [5](#page-4-0) betaparametab, *[2](#page-1-0)*, [3,](#page-2-0) *[4](#page-3-0)*, *[6](#page-5-0)* betaparametVP, *[2,](#page-1-0) [3](#page-2-0)*, [4,](#page-3-0) *[6](#page-5-0)* betaparametw, *[2](#page-1-0)[–4](#page-3-0)*, [5](#page-4-0) betattest, *[2](#page-1-0)*, [6](#page-5-0) dat, [7](#page-6-0) heatmap.2, *[15](#page-14-0)* jkttcell, [8](#page-7-0) maplot, *[2](#page-1-0)*, [9](#page-8-0) mBetatest *(*MBttest-package*)*, [2](#page-1-0) mBetatest-package *(*MBttest-package*)*, [2](#page-1-0) mbetattest, *[2](#page-1-0)*, [10,](#page-9-0) *[16](#page-15-0)*, *[18](#page-17-0)*, *[21](#page-20-0)* MBttest-package, [2](#page-1-0) mtprocedure, *[2](#page-1-0)*, [12](#page-11-0) mtpvadjust, *[2](#page-1-0)*, [13](#page-12-0) myheatmap, *[2](#page-1-0)*, [14](#page-13-0) NegBinomial, *[19](#page-18-0)* oddratio, *[2](#page-1-0)*, *[7](#page-6-0)*, [16,](#page-15-0) *[18](#page-17-0)* p.adjust, *[12](#page-11-0)*, *[14](#page-13-0)* pratio, *[2](#page-1-0)*, *[7](#page-6-0)*, *[16](#page-15-0)*, [17](#page-16-0) simulat, *[2](#page-1-0)*, [18](#page-17-0) skjt, [19](#page-18-0) smbetattest, *[2](#page-1-0)*, *[11](#page-10-0)*, [20](#page-19-0)